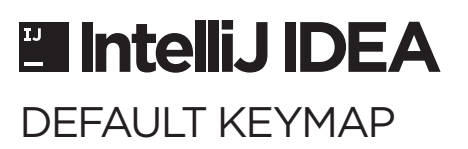

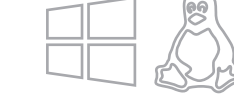

# Remember these Shortcuts

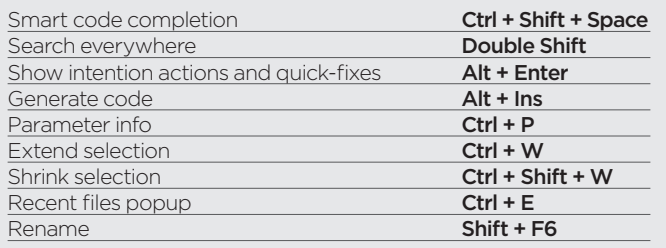

#### General

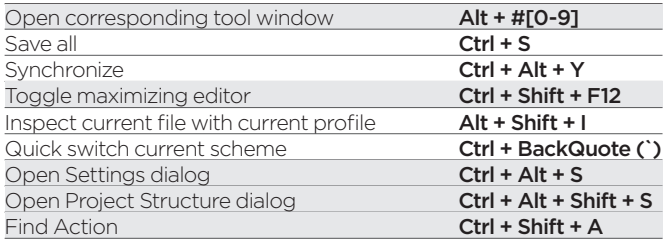

### Debugging

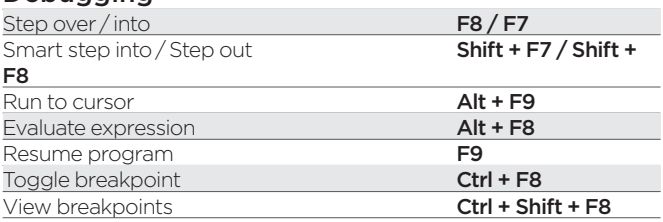

### Search / Replace

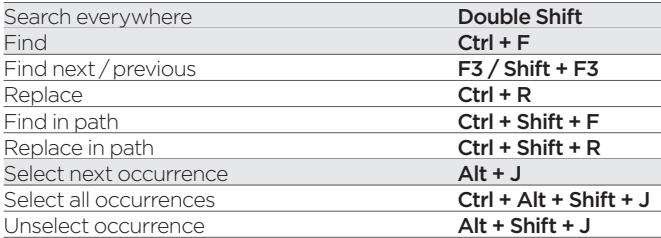

### Editing

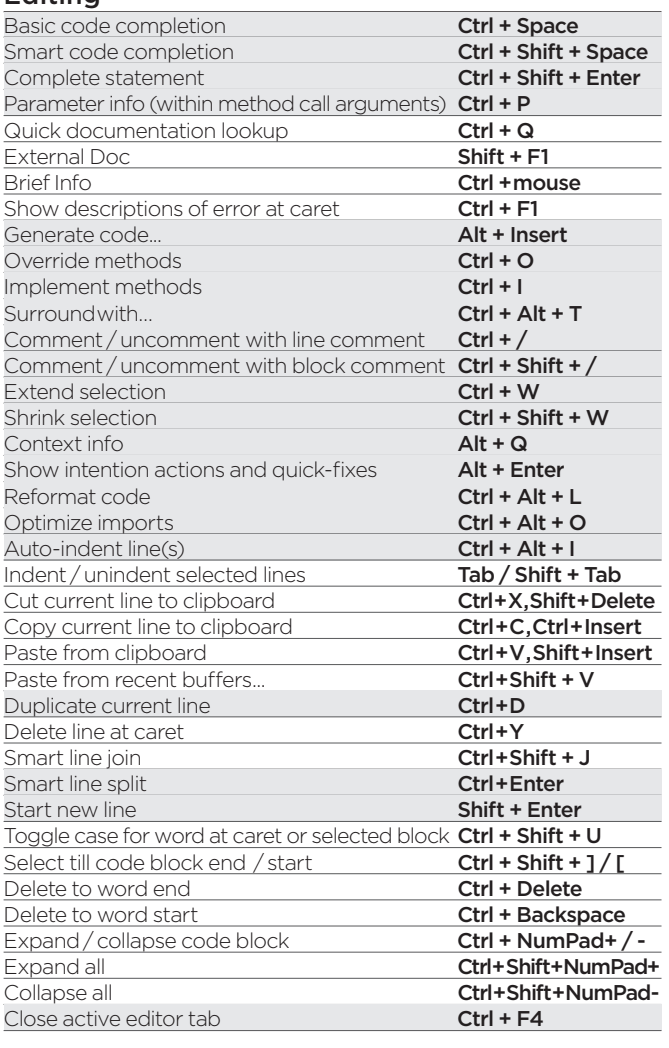

### Refactoring

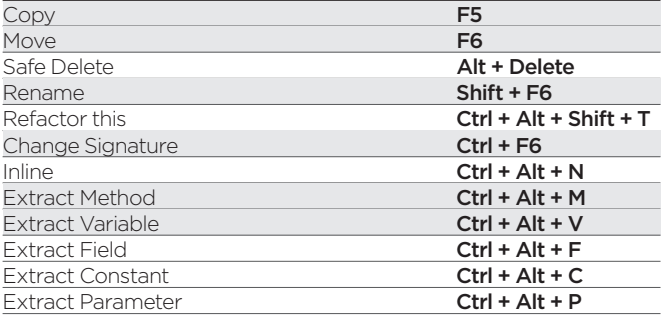

#### Navigation

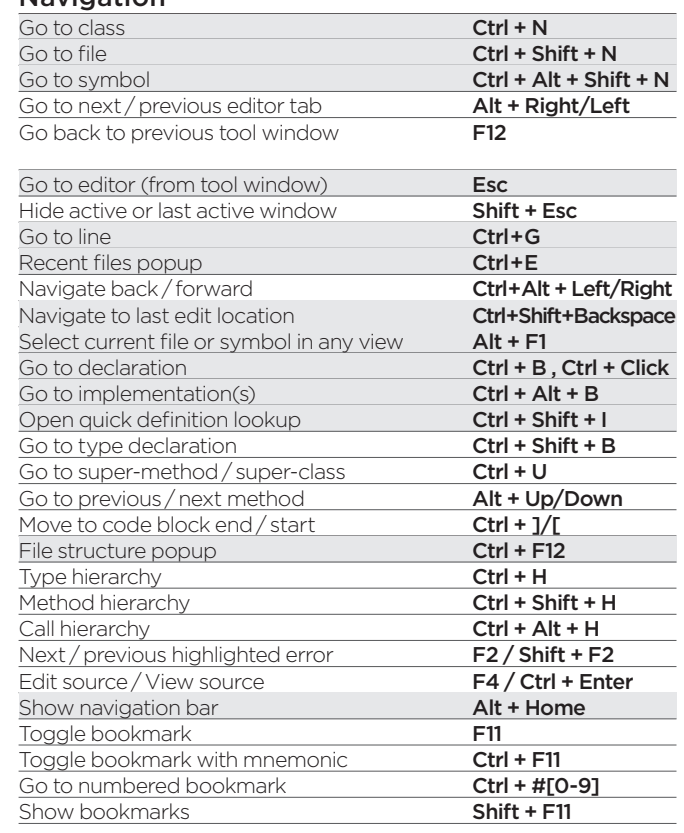

### Compile and Run

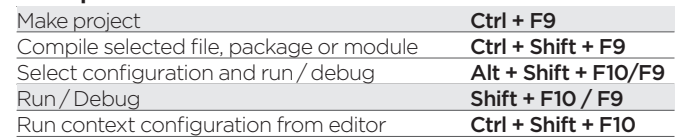

# Usage Search

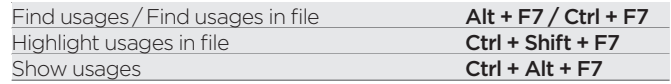

# VCS / Local History

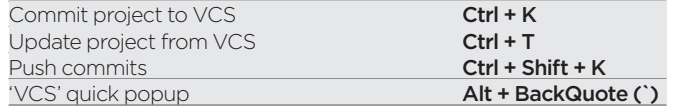

# Live Templates

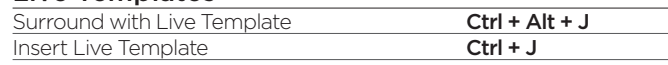

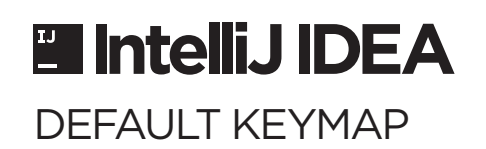

# Remember these Shortcuts

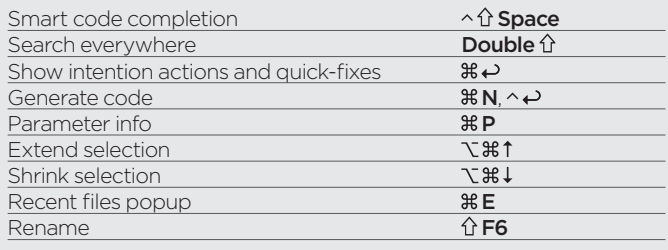

#### General

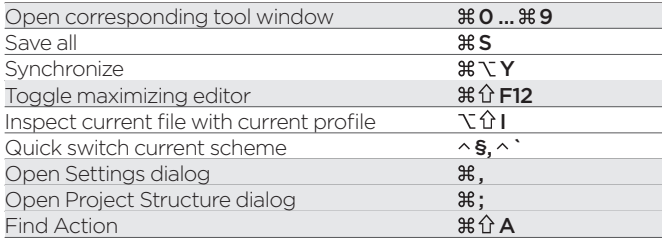

# Debugging

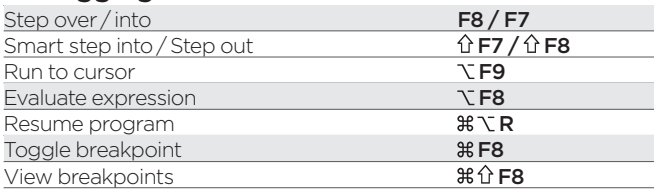

### Search / Replace

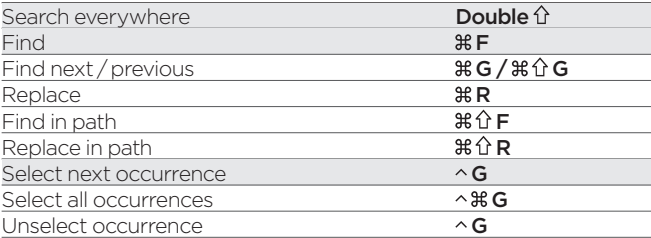

### Editing

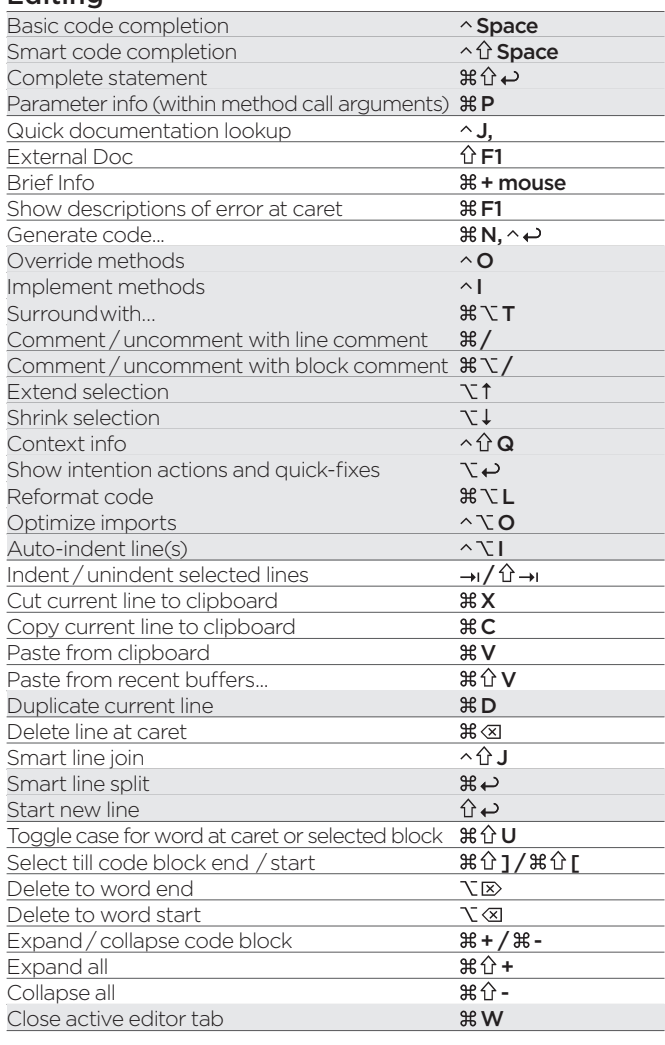

# Refactoring

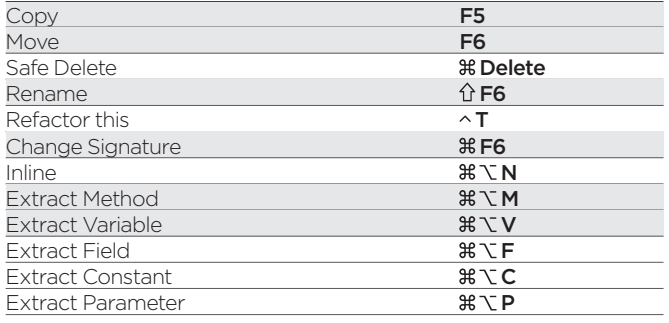

#### Navigation

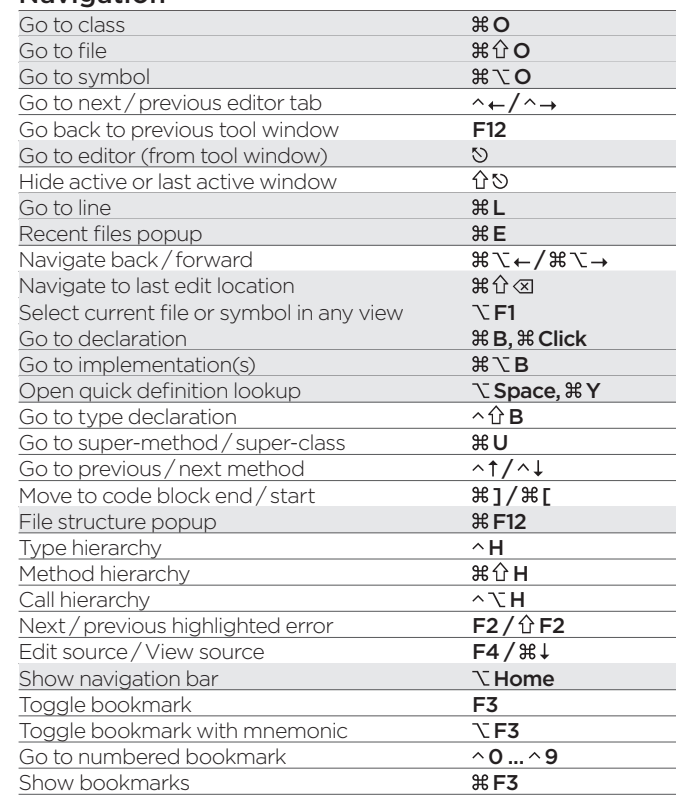

# Compile and Run

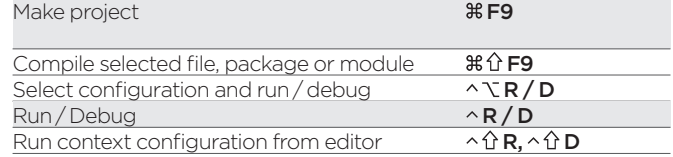

# Usage Search

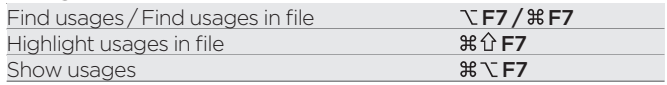

### VCS / Local History

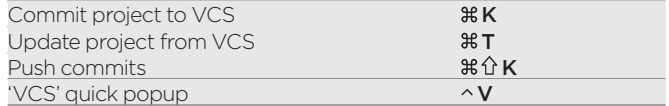

# Live Templates

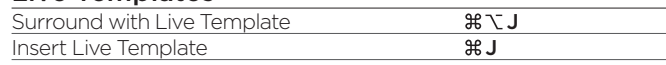